## 国庫補助金等、工事負担金及び賦課金で取 得した固定資産等の圧縮額等の損金算入に 関する明細書

 $\overline{1}$ 

 $\overline{1}$ 

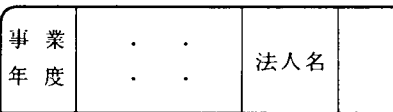

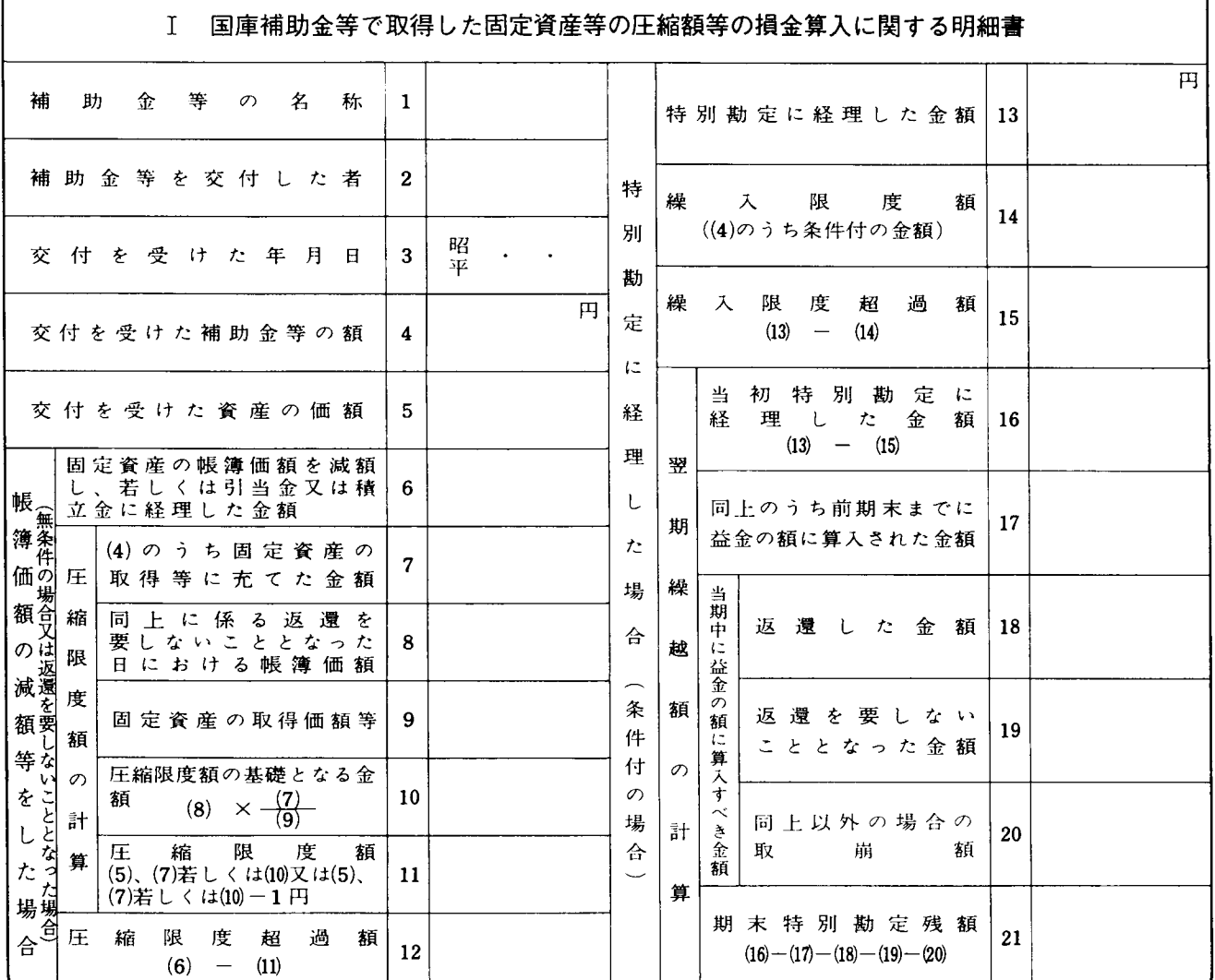

## Ⅱ 工事負担金で取得した固定資産等の圧縮額の損金算入に関する明細書

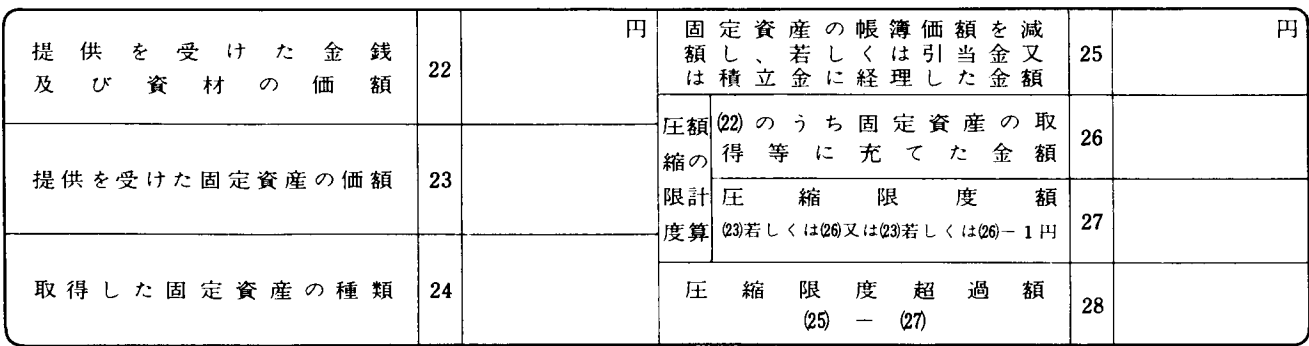

## Ⅲ 非出資組合が賦課金で取得した固定資産等の圧縮額の損金算入に関する明細書

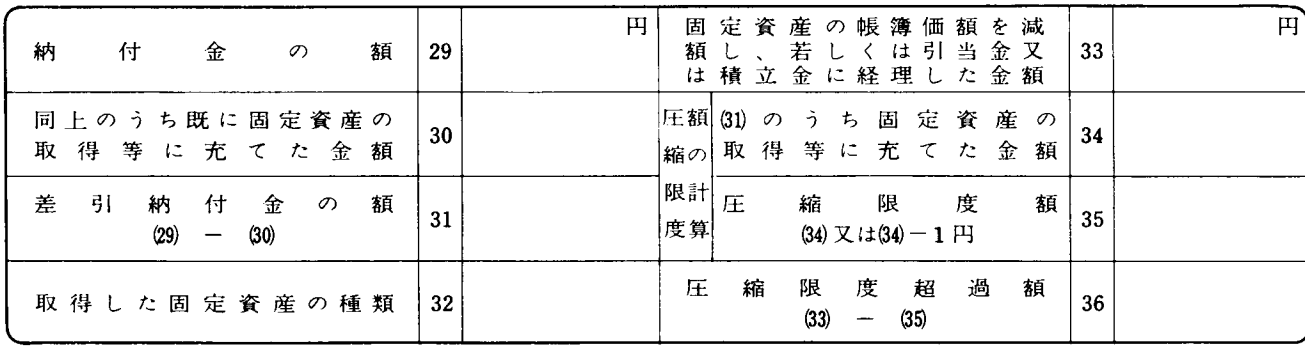

別表十三(一) 平十四・四・一以後終了事業年度分

## 別表十三(一)の記載の仕方

- 1 国庫補助金等で取得した固定資産等の圧縮額等の損 金算入に関する明細書
- (1) この明細書は、国庫補助金等の交付を受けた法人 が、法第42条から第44条まで《国庫補助金等で取得 した固定資産等の圧縮額の損金算入等》の規定の適 用を受ける場合に記載します。

この場合、その国庫補助金等の返還を要しないこ とが当期末において確定していないため特別勘定を 設けたとき等は、当期及びその特別勘定の残額がない こととなるまでの各事業年度において「特別勘定に 経理した場合(条件付の場合)| の各欄その他所要 の欄を記載する必要があります。

- (2) 「圧縮限度額11」には、圧縮記帳の適用資産につ いて、帳簿価額の減額をすることにより帳簿価額が 1円未満となる場合は「5」、「7 | 又は「10 の金額 から1円を控除した金額を記載します。なお、その 減額をしても帳簿価額が残る場合やその減額に代え て引当金への繰入れ等をする場合には「5」、「7」 又は「10」の金額をそのまま記載します。
- (3) 「特別勘定に経理した金額13」には、法第43条第 6項の規定の適用を受ける場合には、同項に規定す る期中特別勘定の金額を記載します。
- (4) 特別勘定に経理した国庫補助金等で交付目的に適 合する資産の取得又は改良をした後に、その国庫補 助金等の全部又は一部の返還を要しないことが確定 した場合には、その確定した金額を「交付を受けた 補助金等の額4 | に記載します。
- 2 工事負担金で取得した固定資産等の圧縮額の損金算 入に関する明細書

この明細書は、工事負担金によって固定資産等を取 得した法人が、法第45条 《工事負担金で取得した固定 資産等の圧縮額の損金算入》の規定の適用を受ける場 合に1に準じて記載します。

3 非出資組合が賦課金で取得した固定資産等の圧縮額 の損金算入に関する明細書

この明細書は、納付金をもって事業用固定資産の取 得又は改良をした出資を有しない協同組合等が、法第 46条 《非出資組合が賦課金で取得した固定資産等の圧 縮額の損金算入》の規定の適用を受ける場合に1に準 じて記載します。